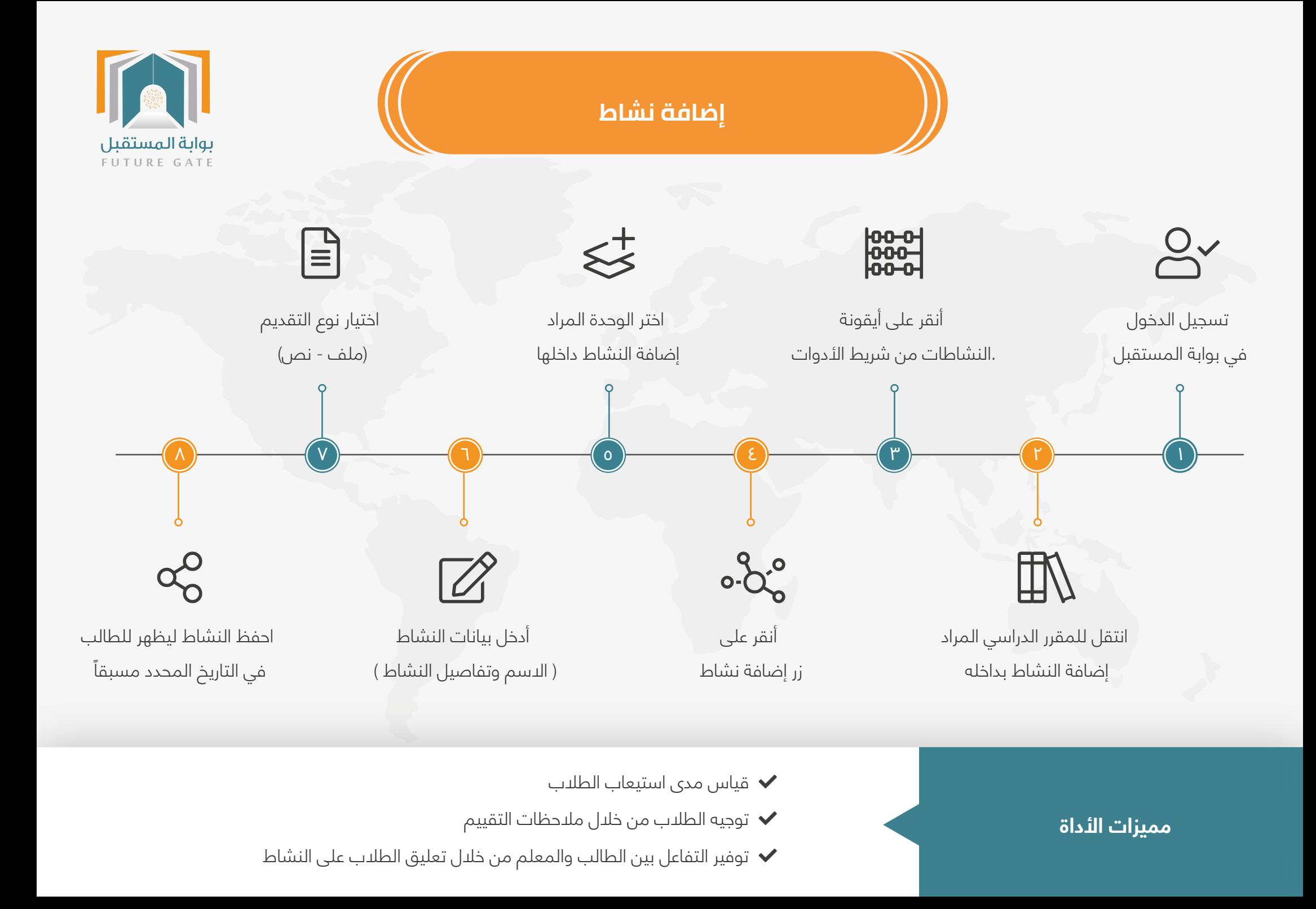

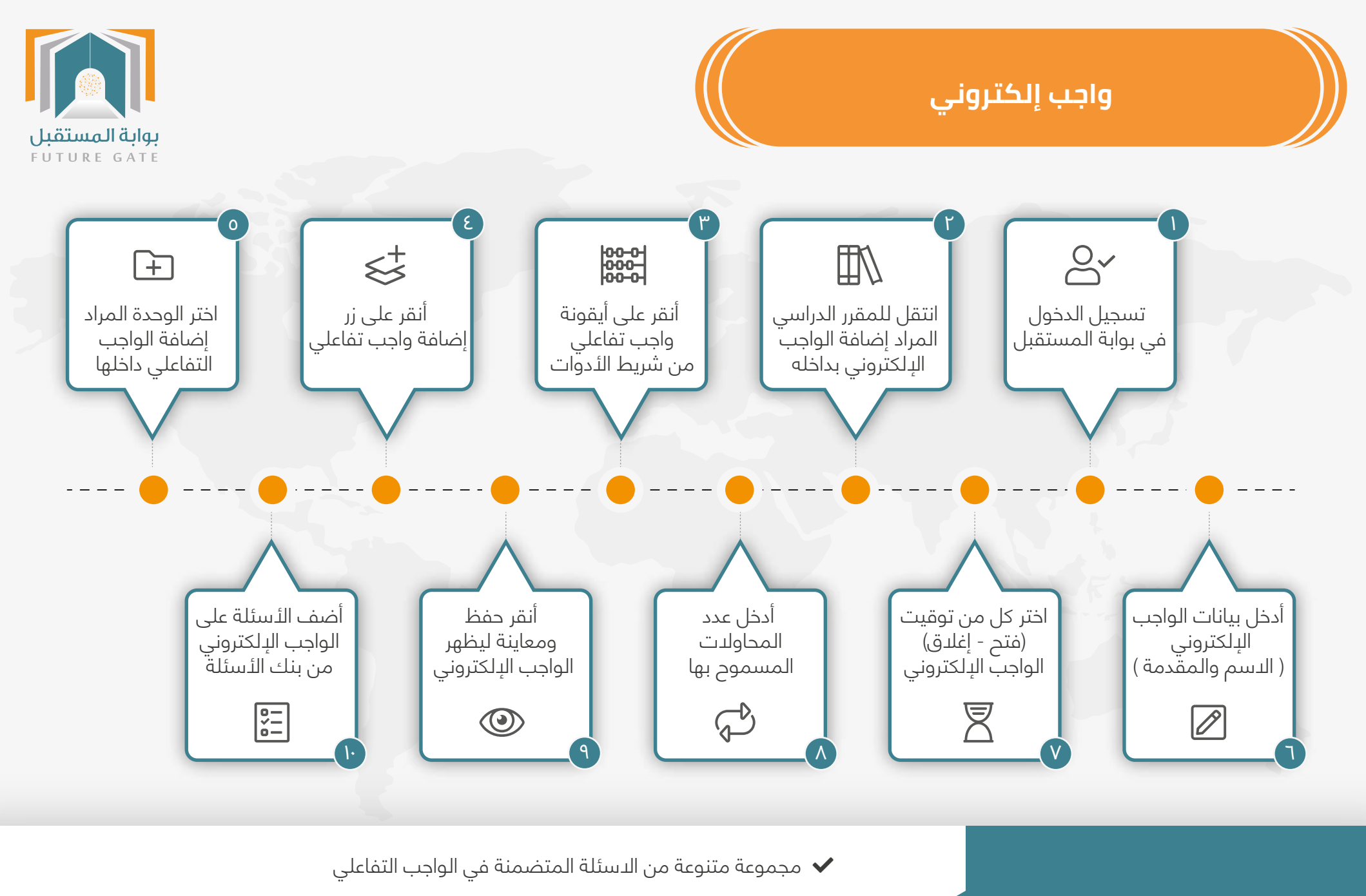

- تصحيح تلقائي للواجب ومساعدة الطلبة على معرفة مستواهم التحصيلي $\blacktriangleright$
- ّ المدرس يحدد المحاولات الاعادة المسموحة ليقيس مدى تعلم الطلبة

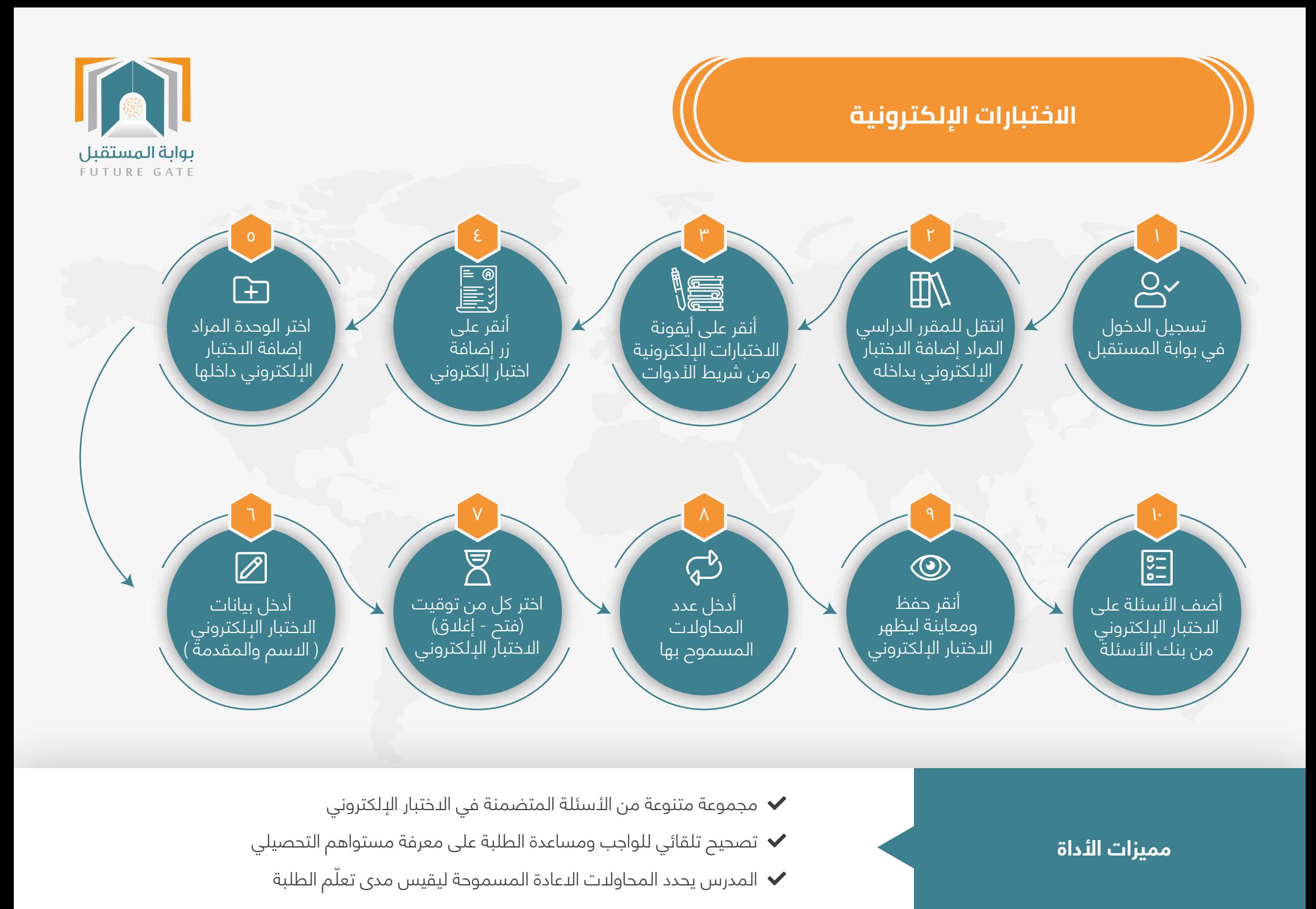

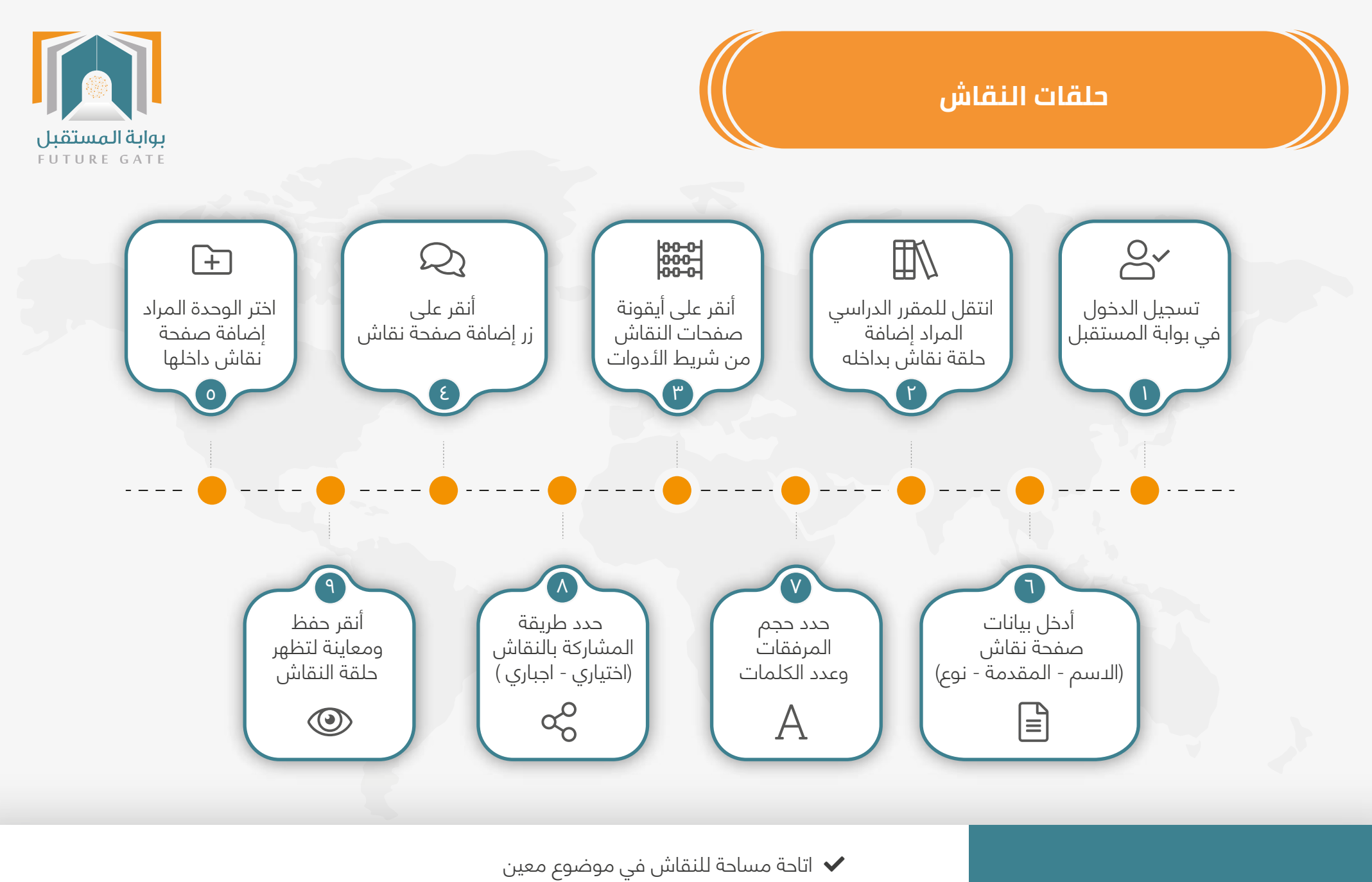

- قياس مدى تفاعل الطلاب مع المواضيع المطروحة للنقاش
- استفادة الطلاب من زملائهم في طريقة مناقشة الموضوع وإثرائه  $\blacktriangleright$

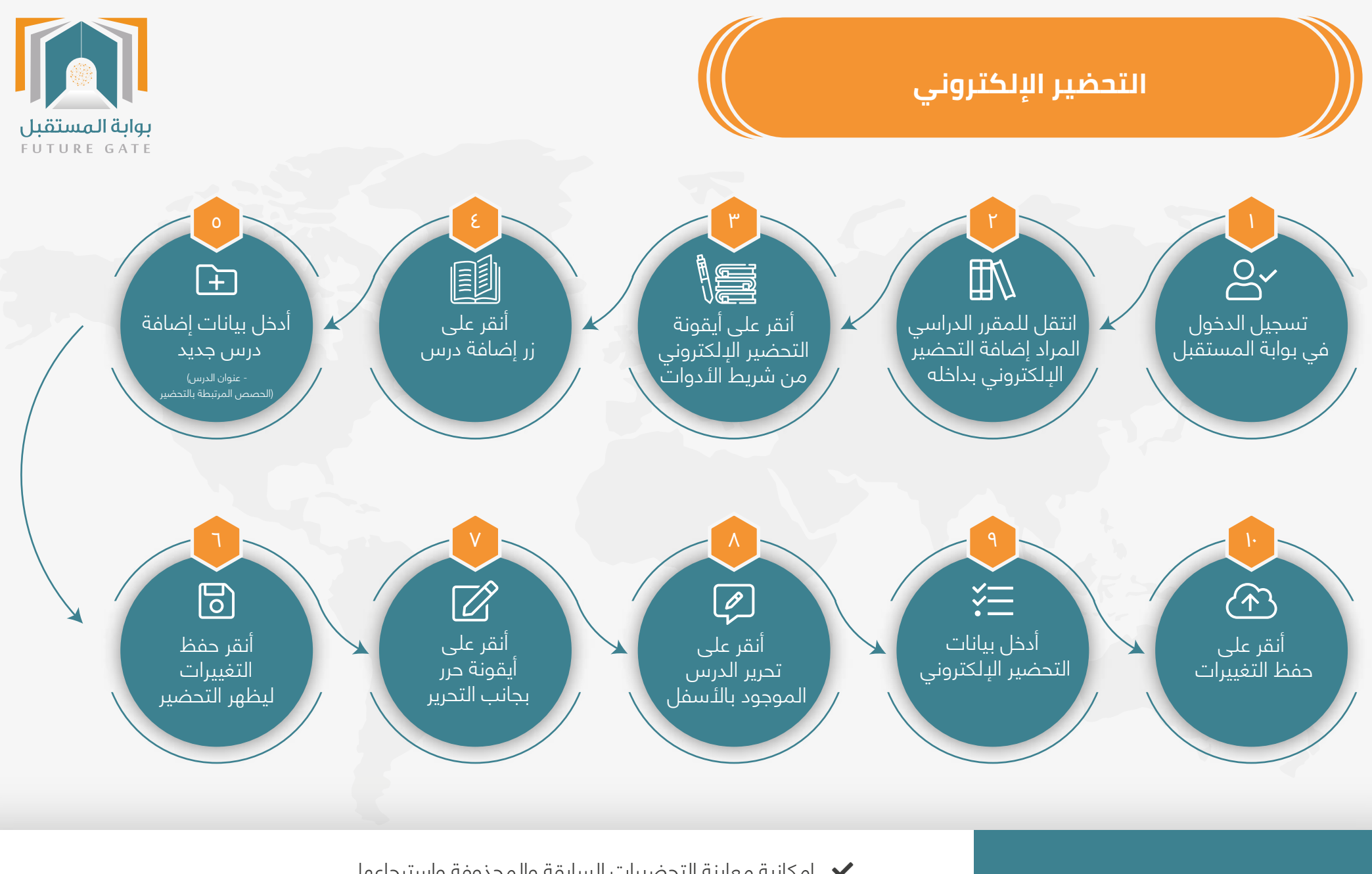

- إمكانية معاينة التحضيرات السابقة والمحذوفة وإسترجاعها
- سهولة ربط التحضير بالحصص حيث يتم استعراض الجدول لاختيار الحصص المرتبطة بالتحضير
	- بناء الخطة الفصلية وإعداد الدروس

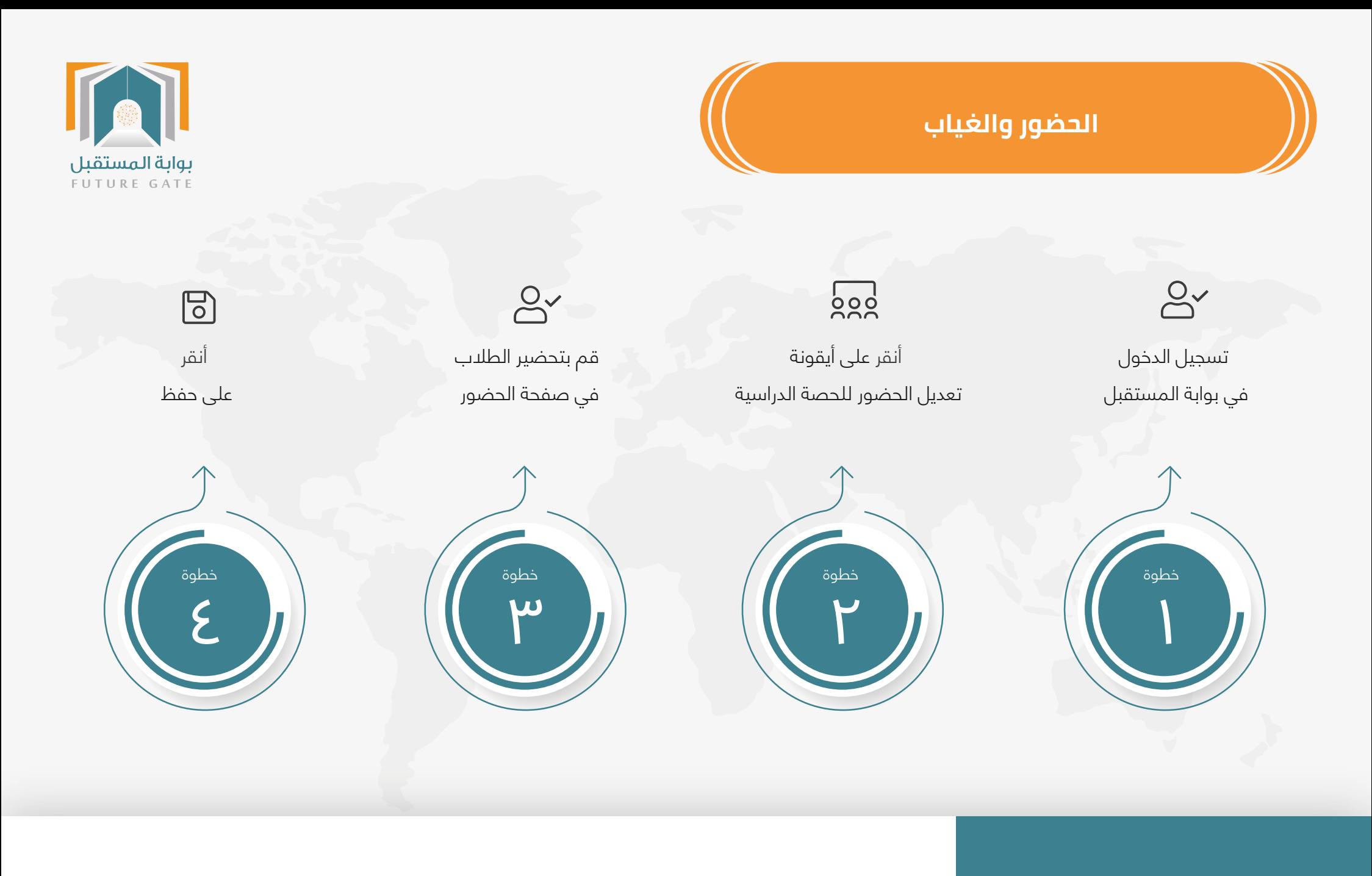

**مميزات الأداة** سهولة إدارة الحضور والغياب للطلاب

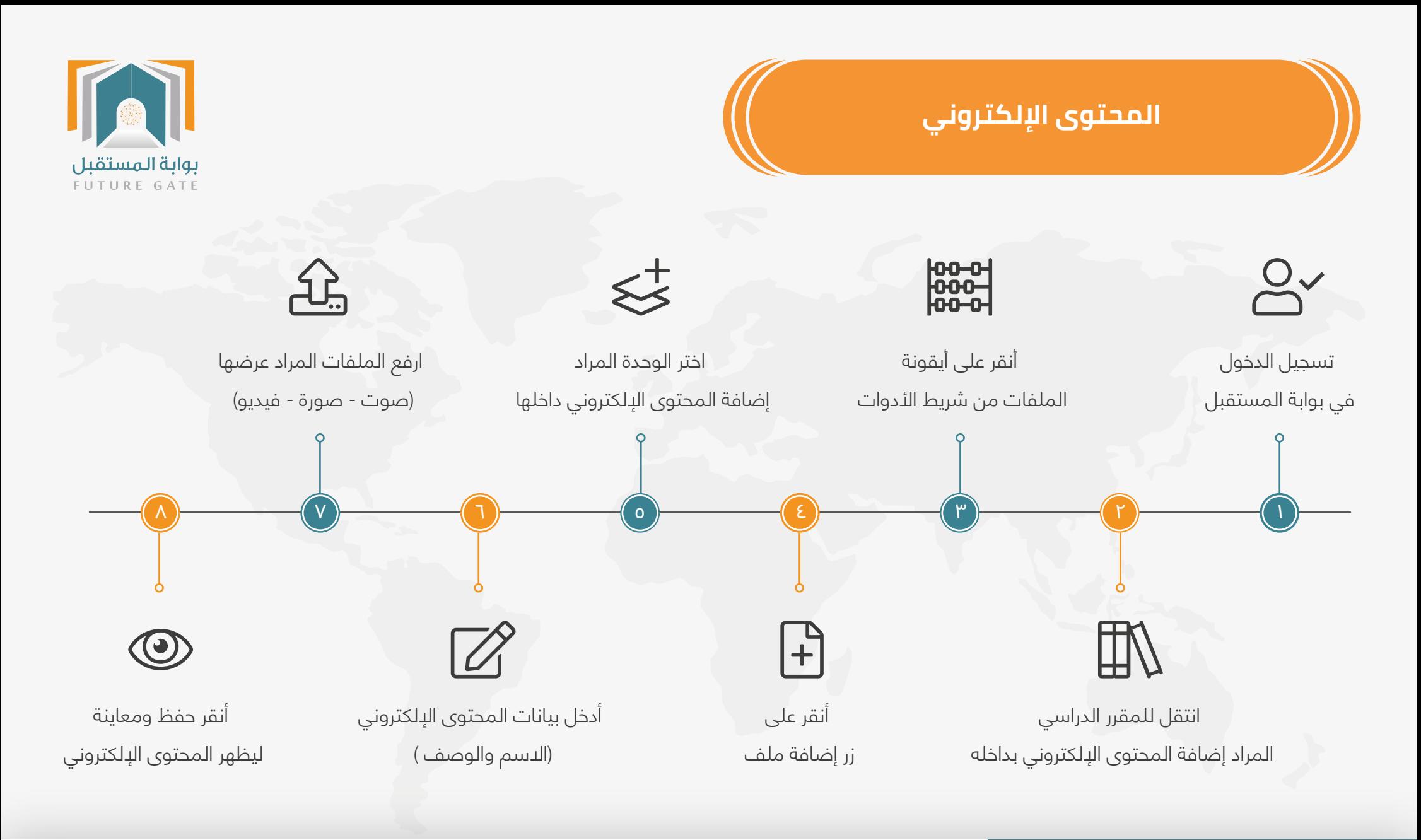

- سهولة رفع و إرفاق ملفات تعليمية  $\blacktriangledown$
- إثراء المقرر بالمحتويات الإلكترونية

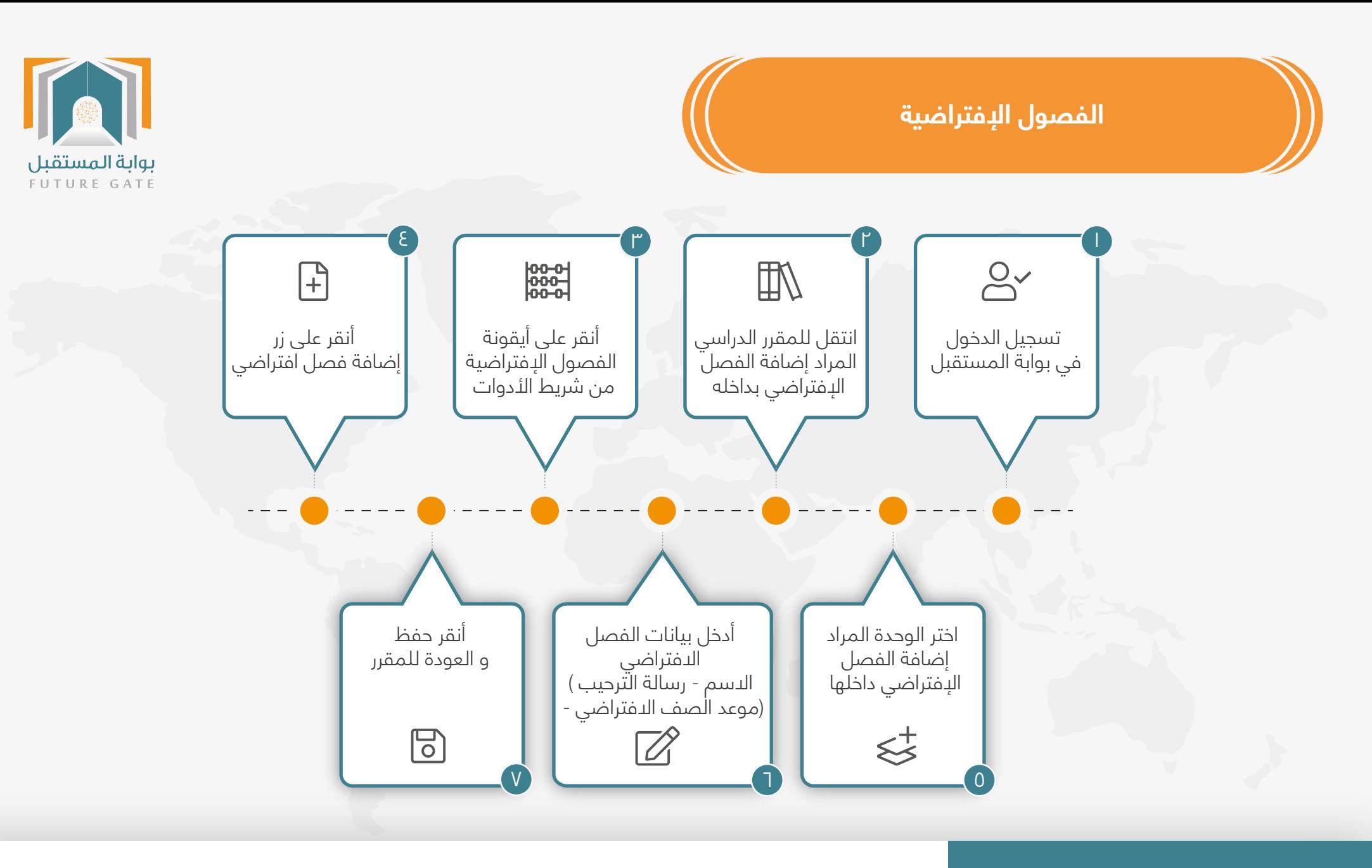

- محاكاة واقعية للحصة الدراسية التقليدية
- التواصل مع الطلاب بشكل مباشر ولحظي
- امكانية رفع ملفات خلال الصف الافتراضي ومشاركة سطح المكتب